Surname

**Centre** Number

**Candidate** Number

Other Names

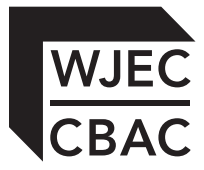

# **GCSE**

4331/01

**INFORMATION AND COMMUNICATION TECHNOLOGY UNIT 1: Understanding ICT (Short Course) INFORMATION AND COMMUNICATION TECHNOLOGY UNIT 1: Understanding ICT**

A.M. WEDNESDAY, 14 May 2014

1 hour 30 minutes

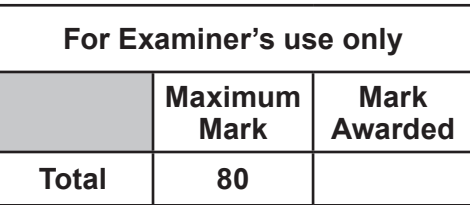

### **INSTRUCTIONS TO CANDIDATES**

Use black ink or black ball-point pen. Do not use pencil or gel pen. Do not use correction fluid. Write your name, centre number and candidate number in the spaces at the top of this page. Answer **all** questions.

Write your answers in the spaces provided in this booklet.

If you run out of space, use the continuation pages at the back of the booklet, taking care to number the question(s) correctly.

### **INFORMATION FOR CANDIDATES**

The number of marks is given in brackets at the end of each question or part-question. Quality of written communication will be assessed in question **11.**

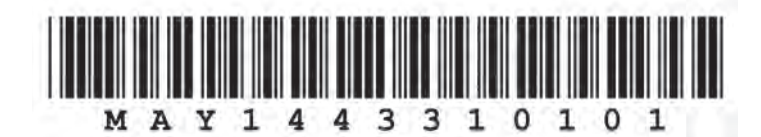

## **Examiner** *Answer* **all** *questions.* **CONSISTED 2014 CONSISTED 2014 CONSISTENT CONSISTENT CONSISTENT CONSISTENT**

2

### **1. Tick (**√**)** the correct boxes below to show if these items are data, information or knowledge. [3]

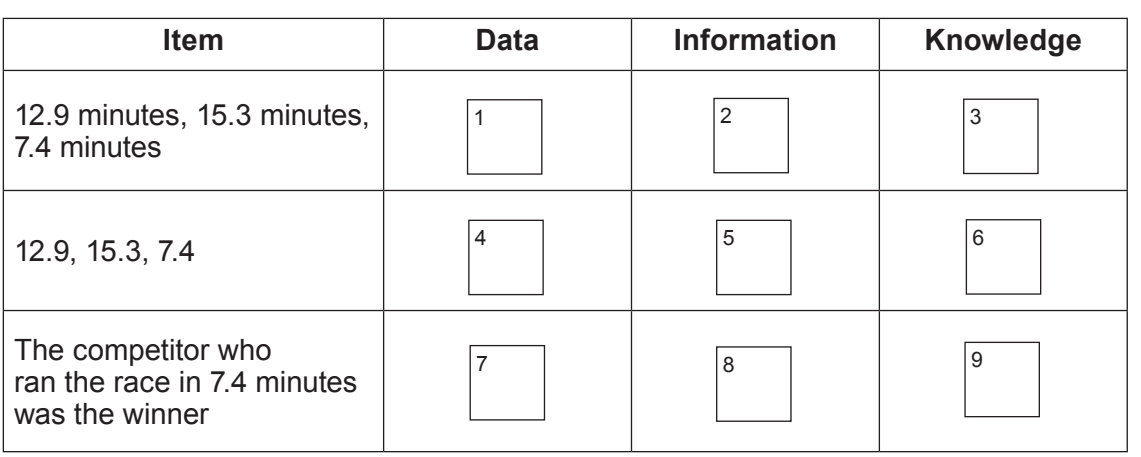

- **2.** A computer can connect to the Internet using *broadband* or *dial-up*.
	- *(a)* **Tick (**√**)** the correct boxes below to show whether the statement is true for broadband or dial-up. [3]

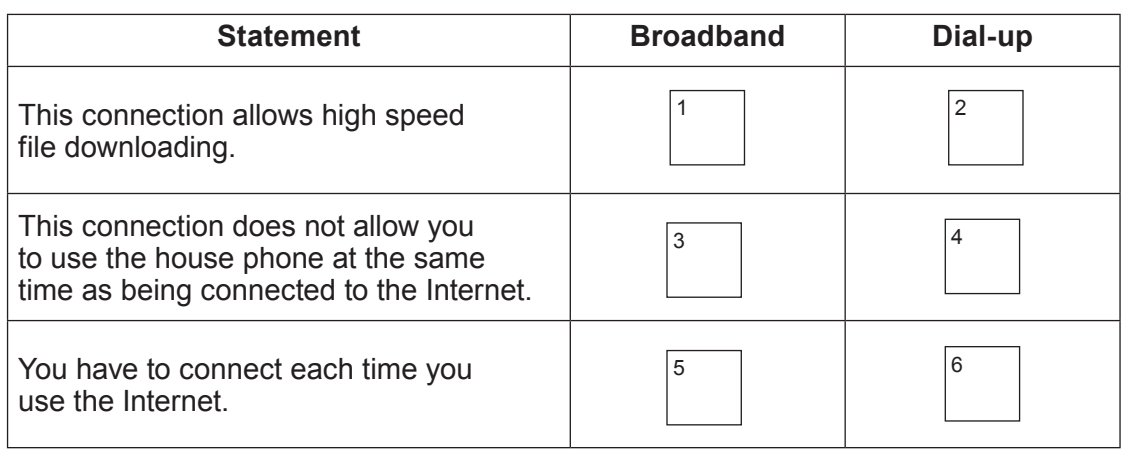

*(b)* Wi-Fi is a way of connecting devices.

Give **one** *advantage* and **one** *disadvantage* of using Wi-Fi. [2]

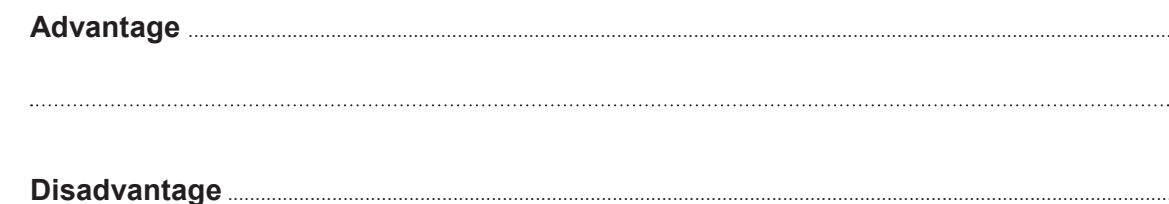

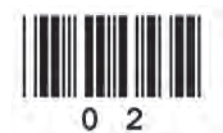

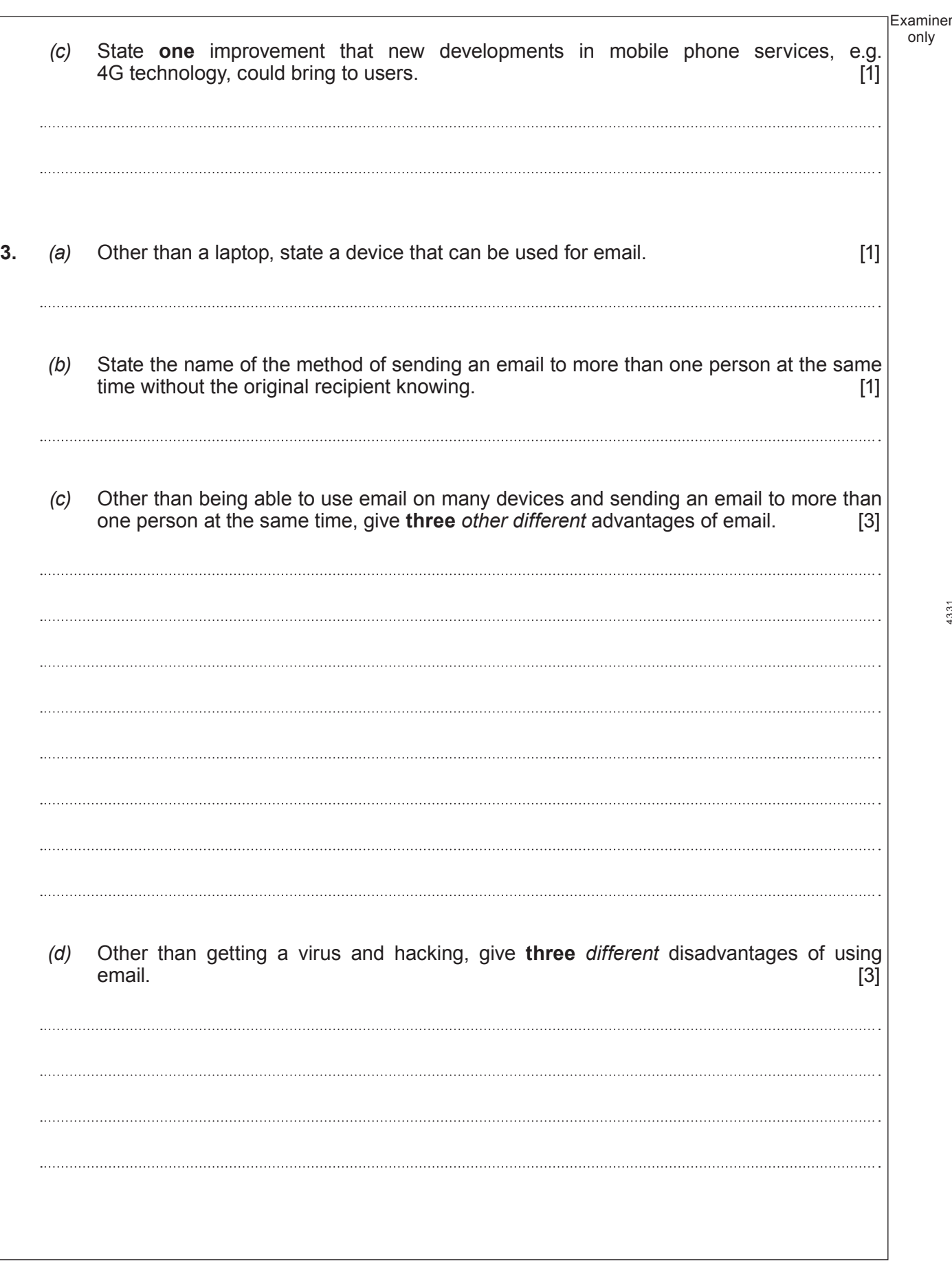

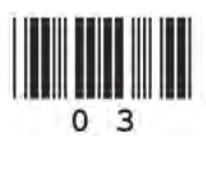

(4331-01) **Turn over.**

3

© WJEC CBAC Ltd.

only

Examiner only

**4. Tick (**√**)** the correct boxes below to show which of the following statements about *Geographical* 

*Information Systems (GIS)* are **True** or **False**. [4] **Statement True False**  $\overline{\phantom{a}}$ 1 2

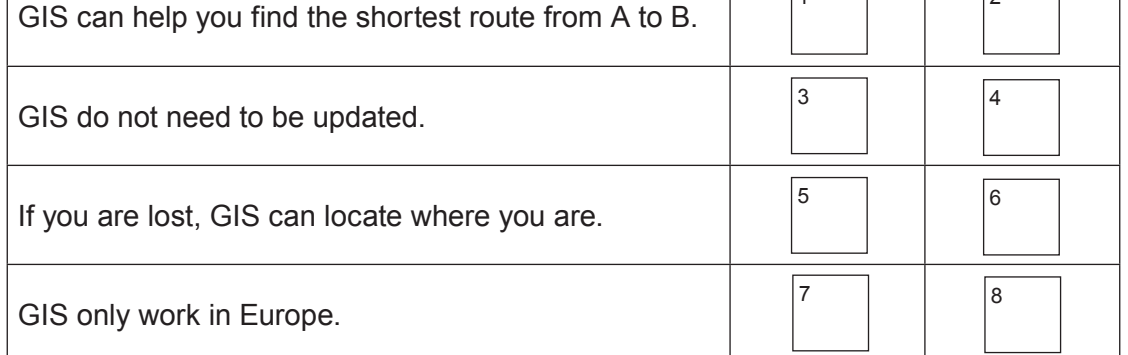

**5.** A school keeps details of all members of the Student Council in a database. Part of this database is shown below.

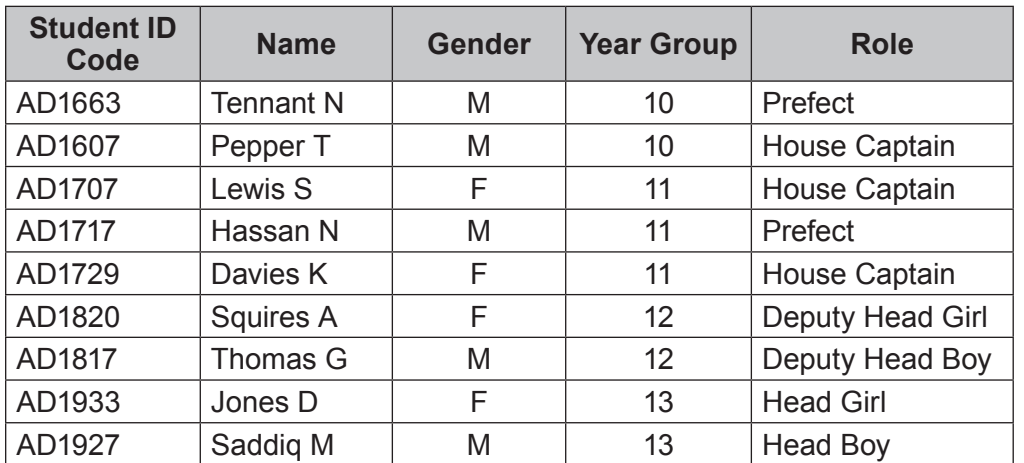

r.

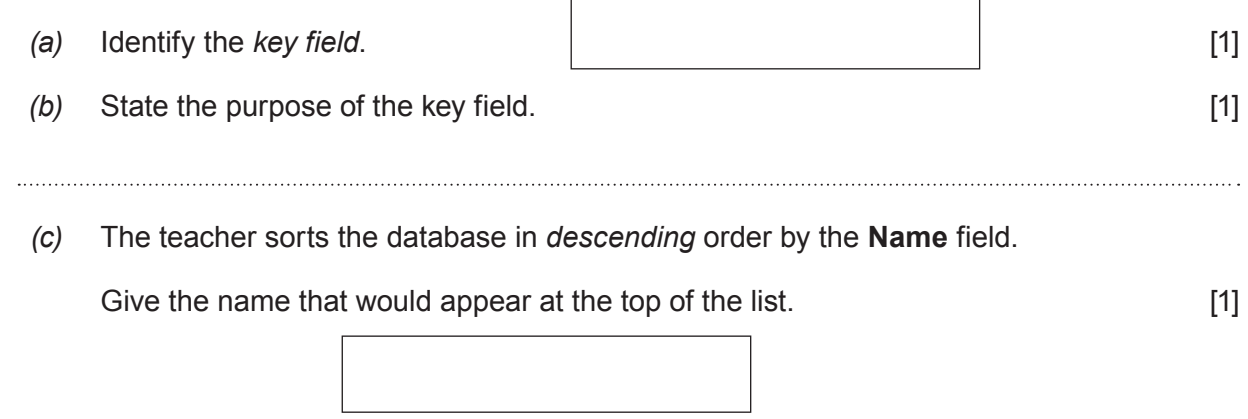

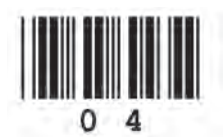

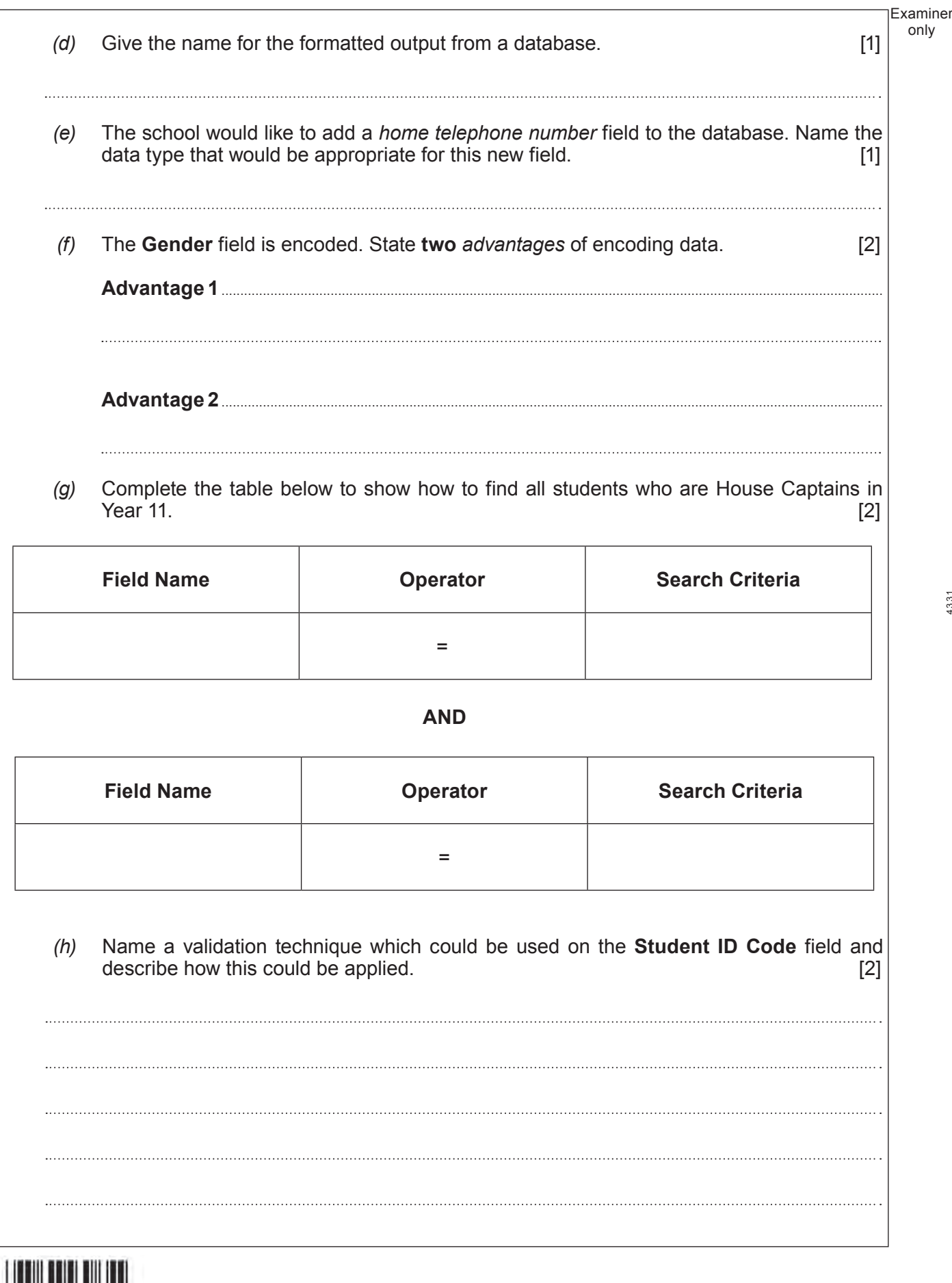

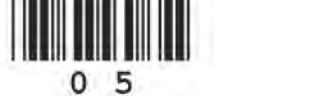

Examiner only

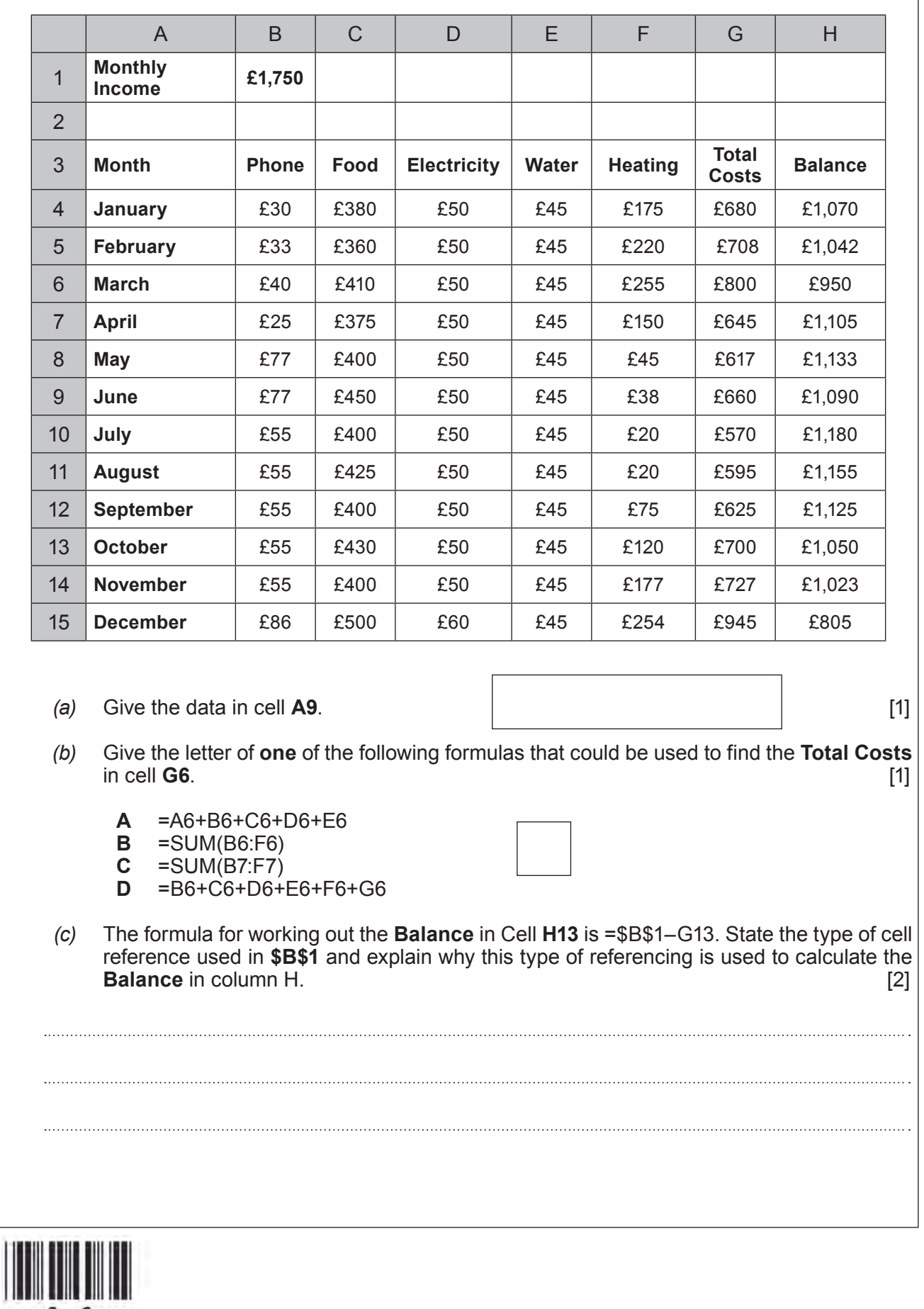

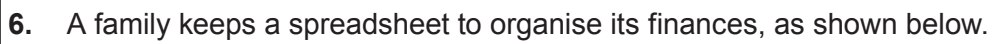

© WJEC CBAC Ltd.

 $0<sub>6</sub>$ 

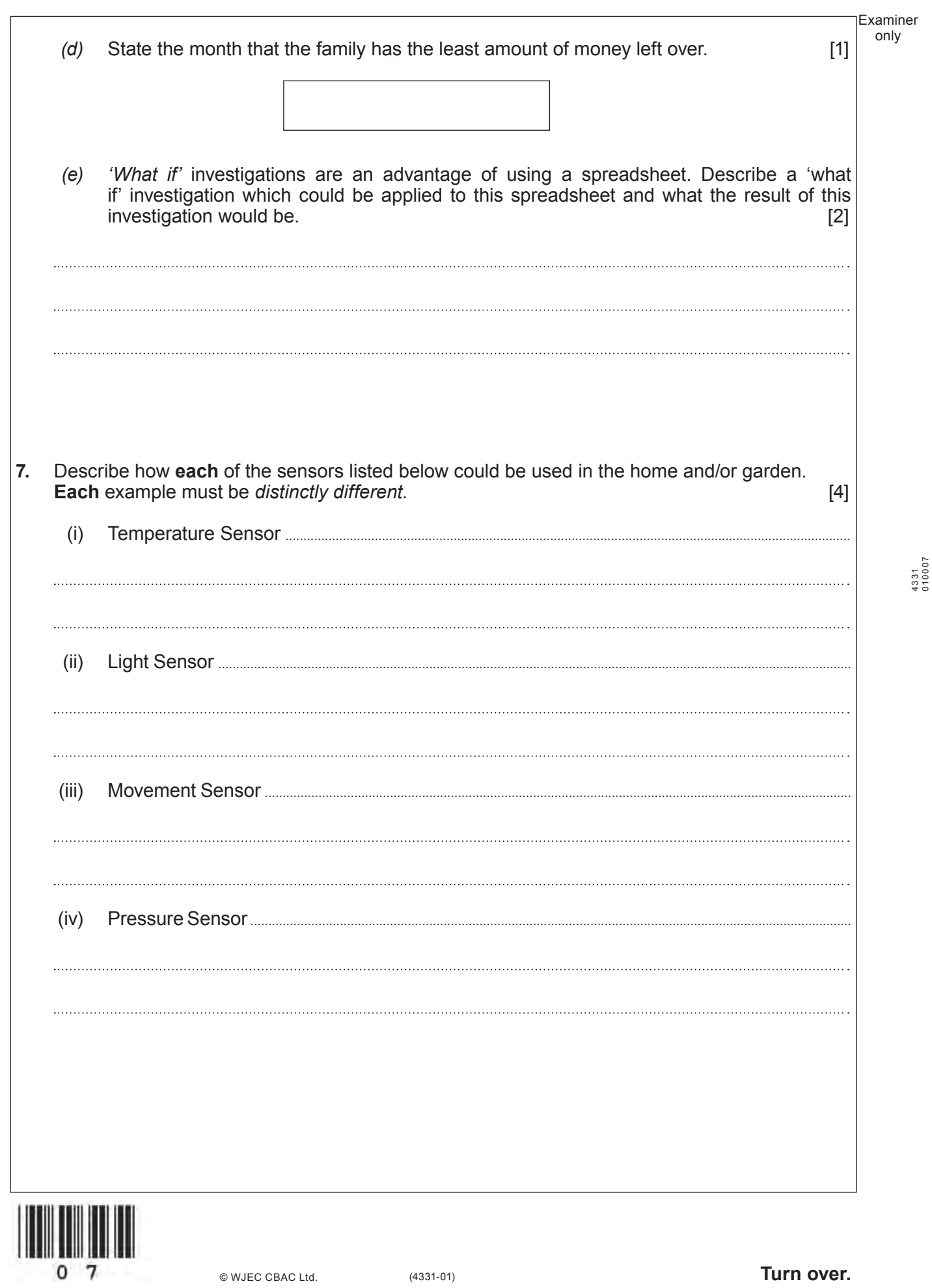

© WJEC CBAC Ltd.

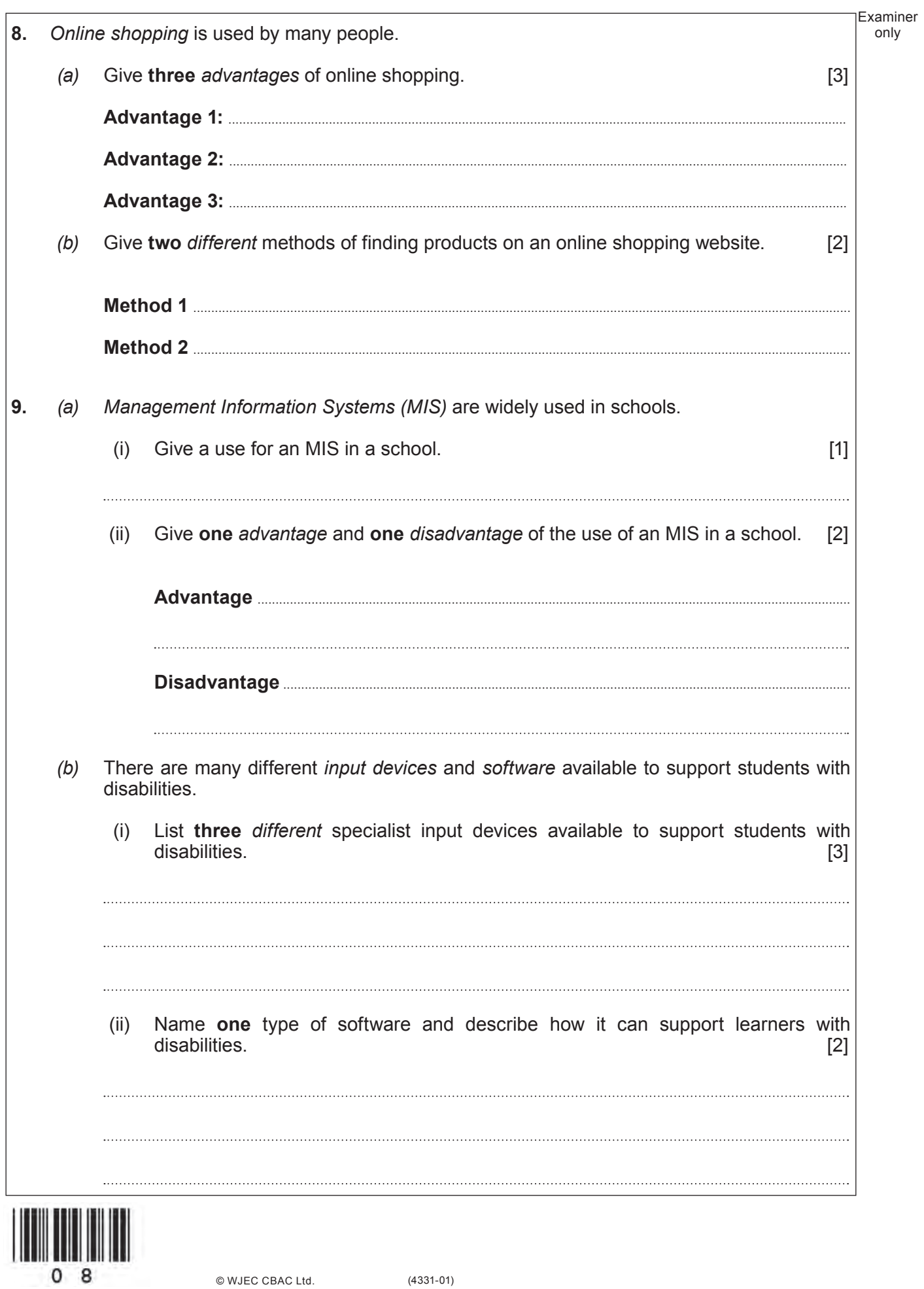

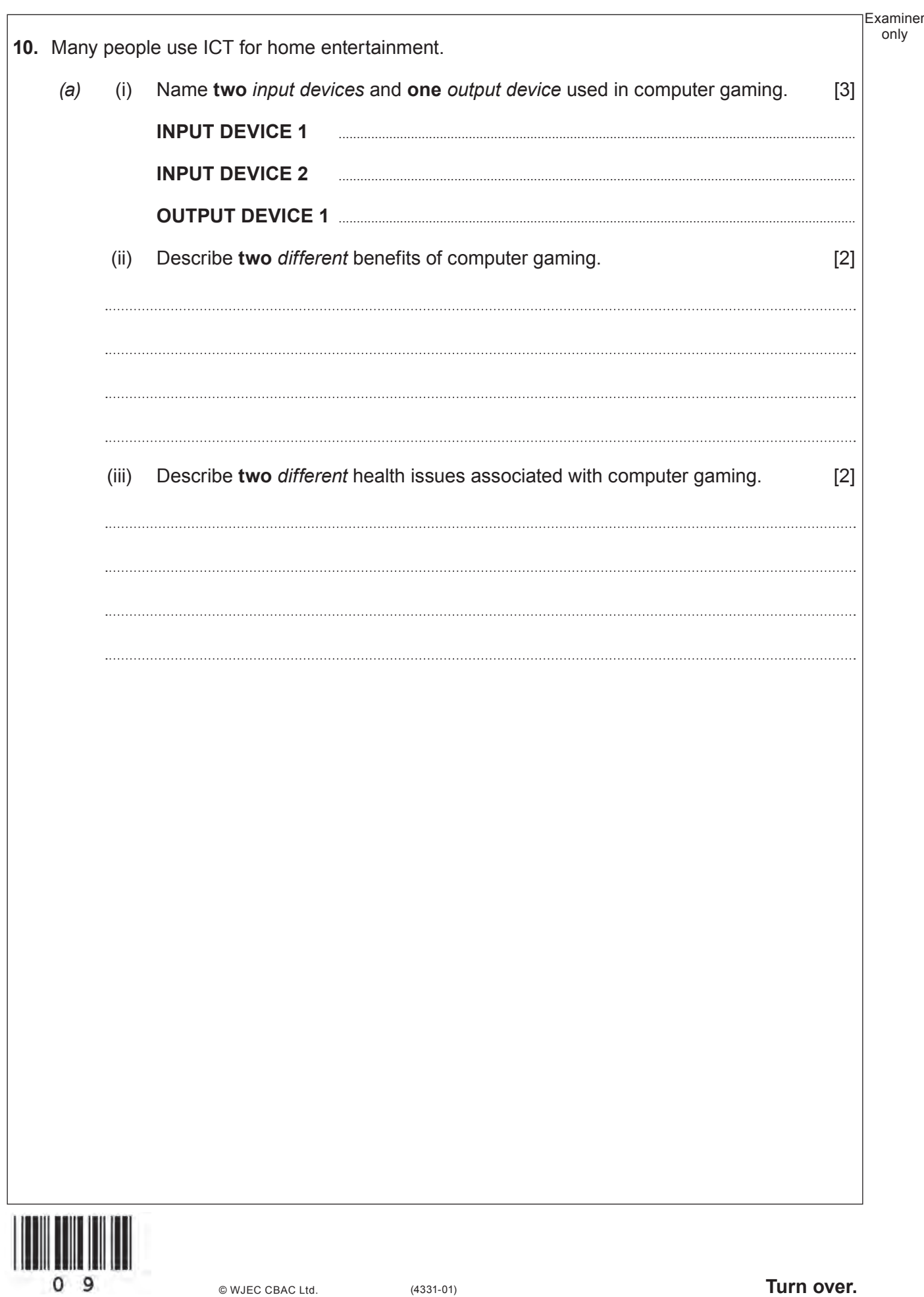

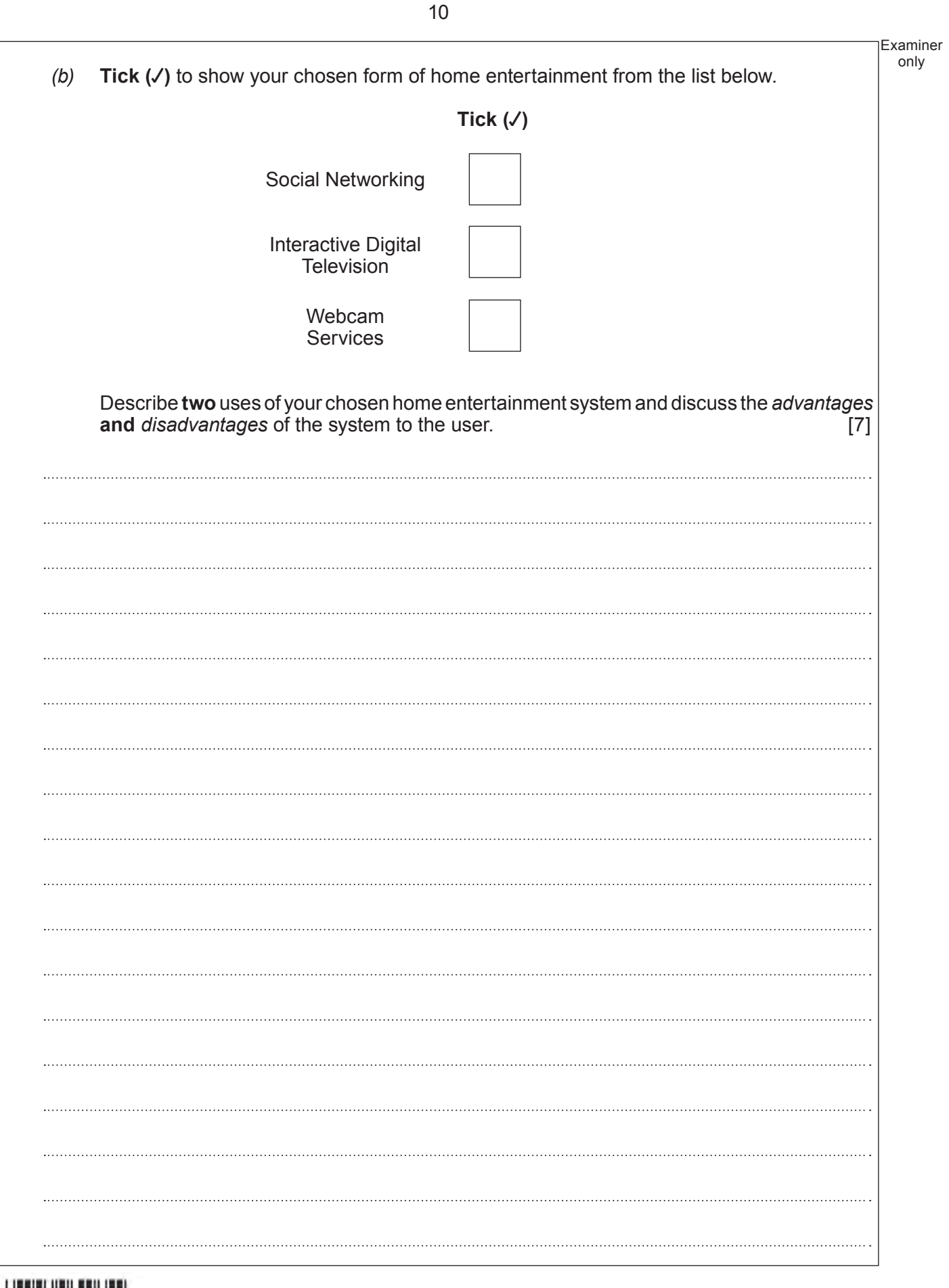

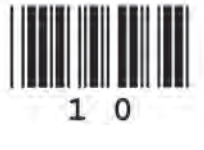

Examiner only 

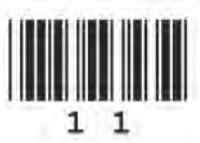

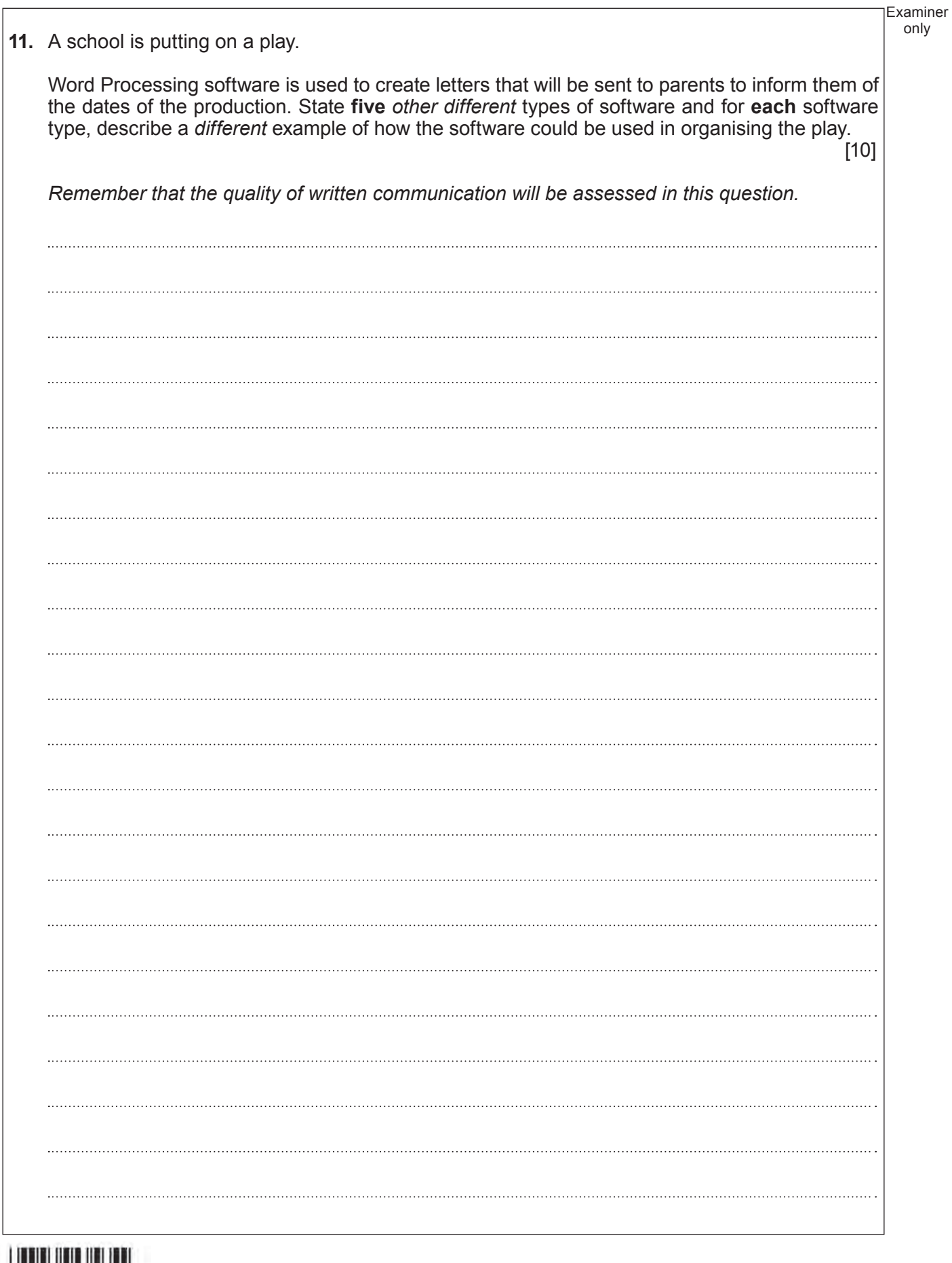

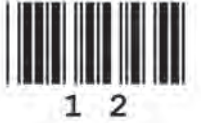

© WJEC CBAC Ltd.

(4331-01)

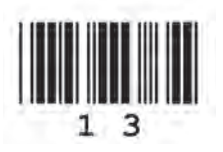

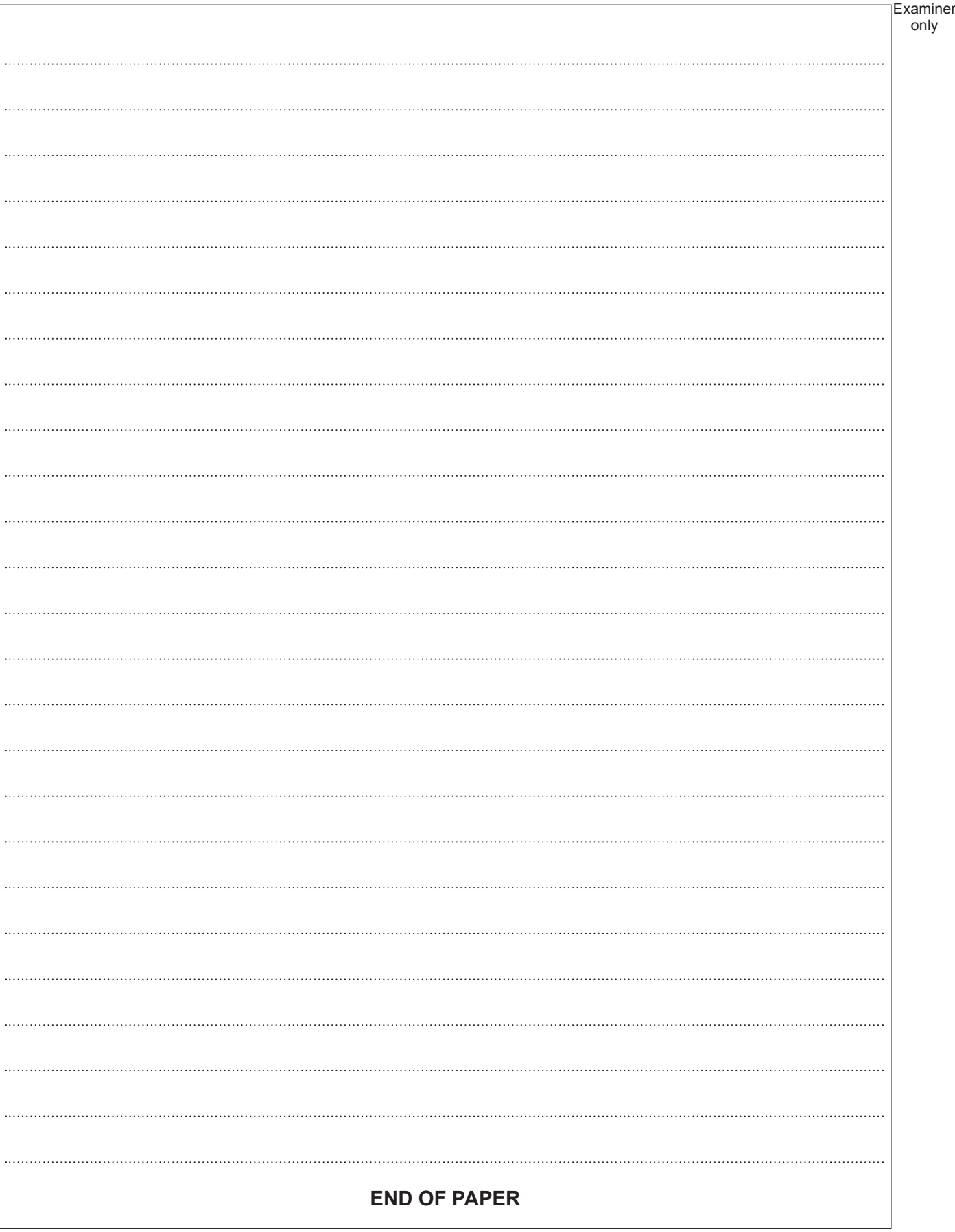

only

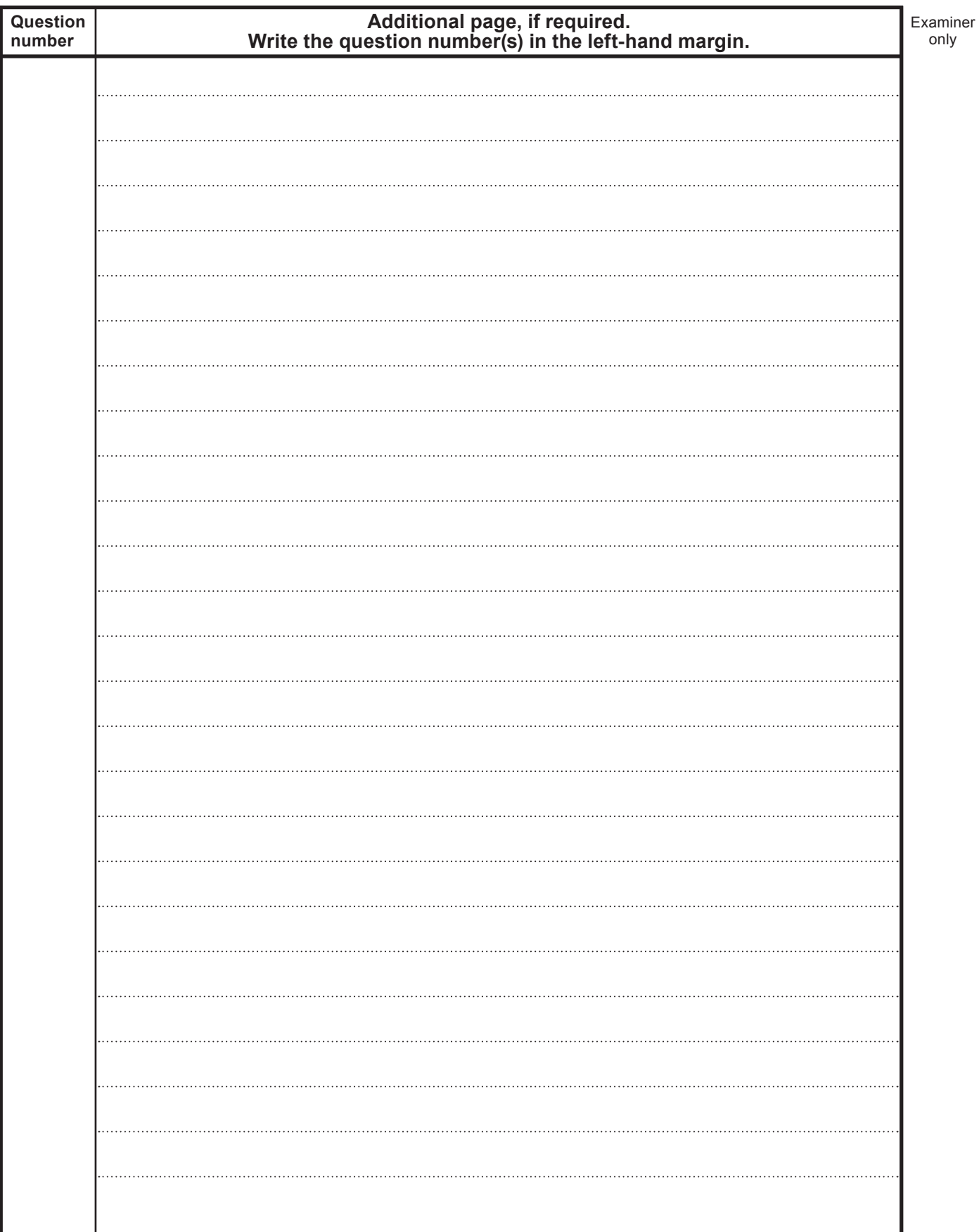

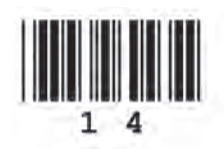

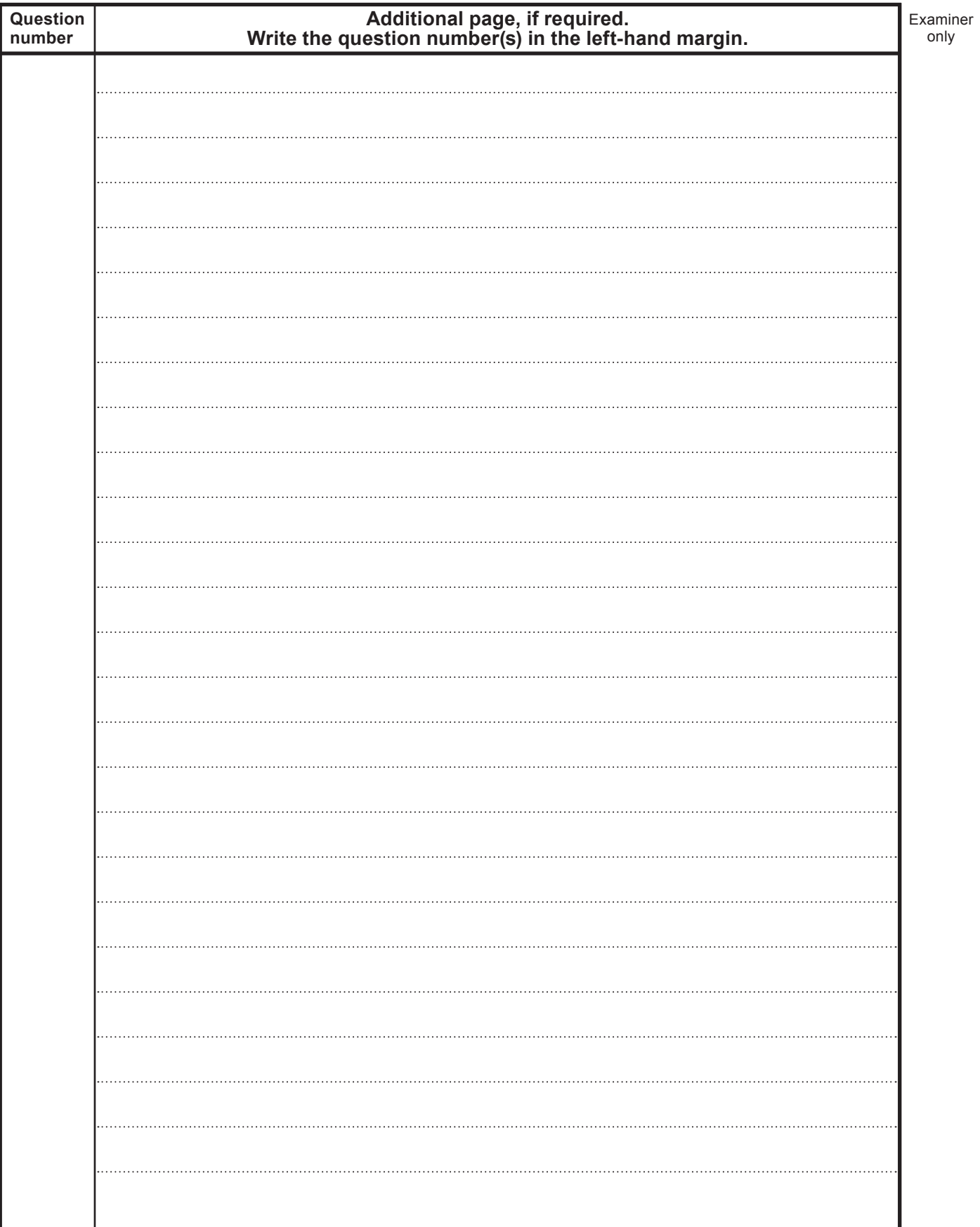

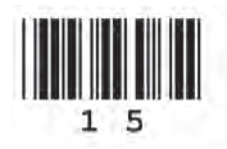

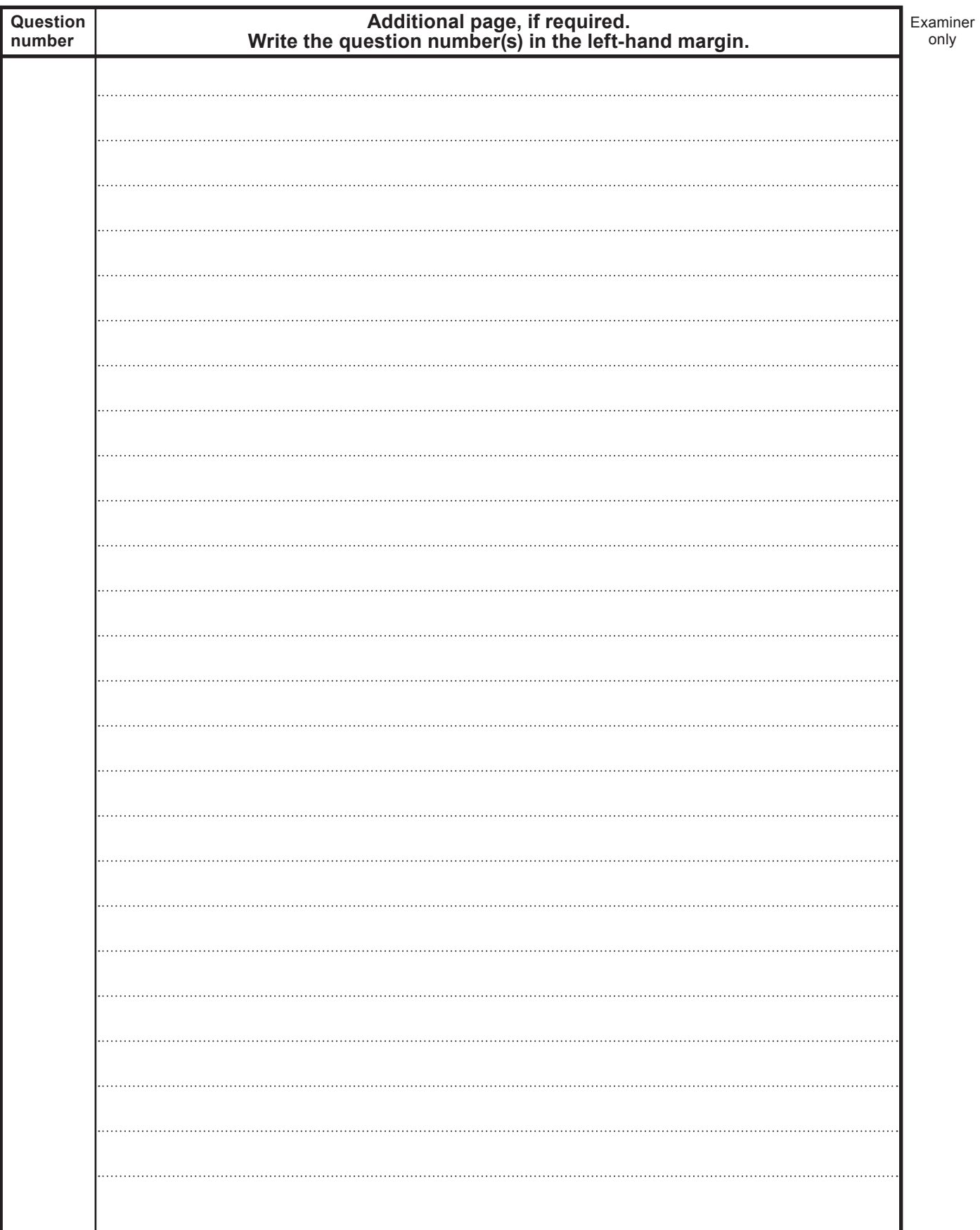

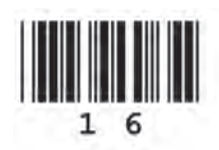